# **PRAKTIKUM BEI ORSO - EVENTMANAGEMENT,** KULTURMANAGEMENT, ORCHESTERMANAGEMENT

Wir bieten jungen Menschen die Möglichkeit, als

### Praktikant/in

im Bereich Kultur- und Orchestermanagement bei der Planung und Durchführung der anstehenden Projekte mitzuarbeiten.

#### Die Tätigkeit umfasst die Bereiche:

- Assistenz künstlerische Leitung
- Assistenz Orchestermanagement
- **Assistenz Koordination Gastspiele**
- Ticketing
- Logistik
- Bibliotheksarbeiten .<br>Vafot
- Recherche- und Öffentlichkeitsarbeit
- sowie den Umgang mit Video- und Audiomaterial für Social Networks, Webseiten etc.

#### Wir erwarten:

- $\overline{a}$ Organisationstalent
- Teamfähigkeit & Offenheit
- Engagement, Begeisterungsfähigkeit und Zuverlässigkeit  $\overline{a}$
- Umgang mit modernen Medien
- Kenntnisse in Desktop-Publishing sind empfehlenswert, aber keine Voraussetzung ÷
- Grundkenntnisse in klassischer Musik sind wünschenswert.

Das Praktikum ist in der Geschäftsstelle in Freiburg zu vergeben und beträgt 2-3 Monate. Praktikumsbeginn ist nach Absprache jederzeit möglich, frühester Termin derzeit sofort. Bewerbungen bitte an mail@orso.co!

ORSO stellt den Praktikanten nach Absprache gerne eine Regiokarte bereit.

## Über ORSO:

ORSO ist heute eine Kulturinstitution in Freiburg, die verschiedene Chöre und Orchester unterhält. Gegründet 1993 von Wolfgang Roese ist ORSO ursprünglich aus einem Schüler- und Studentenorchester heraus entstanden zu dem sich 1994 kurz vor dem ersten Konzert ein gemischter Chor dazugesellt hat. Zu dieser Zeit widmete sich das junge Ensemble ausschließlich dem schon damals sehr erfolgreichen Crossover-Projekt Rock Symphony. 2004 kam dann das ORSOphilharmonic hinzu, ebenfalls zunächst ein Studentenorchester und heute ein professioneller Klangkörper.

Die vier Buchstaben von ORSO standen ursprünglich für die Abkürzung von Ortenauer Rock-Symphony-Orchestra der 90er Jahre. Inzwischen ist ORSO jedoch zu einer Marke geworden und steht für aufregende wie außergewöhnliche Musikprojekte und umjubelte Konzerte. Die unbändige Spielfreude der ORSOphilharmoniker, deren hohes

technisches Niveau gepaart mit der Ausdruckskraft und Leidenschaft ihres temperamentvollen Chefdirigenten Wolfgang Roese führt das Ensemble zu immer größeren Erfoglen. Sowohl das ORSOphilharmonic als auch das Rock Symphony -Projekt werden von Presse und Publikum begeistert gefeiert.

Doch ORSO (das Kürzel steht heute für Orchestra and Choral Society) vereint als Freiburger Chor- und Orchestergeselltschaft nicht nur die beiden oben genannten Orchester, sondern auch den Philharmonischen Chor und die ORSOvocals. Der philharmonische Chor besteht aus rund 200 Choristen und bereichert die klassischen Konzerte des ORSOphilharmonic mit großer Hingabe und ernormer Klanggewalt. Die ORSOvocals mit rund 70 Choristen sind spezialisiert auf das Rock Symphony-Programm, welches von den Sängern Höchstleistung und äußerste Flexibilität zwischen Opern - und Gospel- oder Jazzchor verlangt.

ORSO hat seinen Sitz in Freiburg mit der Geschäftsstelle in der Schwarzwaldstrasse 9-11. Dort sorgen die ORSOnauten für den reibungslosen Betrieb dieser komplexen Ensembles und deren Veranstaltungen.

Kontakt: ORSO - Orchestra & Choral Society Freiburg e.V., Abteilung Personal Schwarzwaldstrasse 9-11, 79117 Freiburg

**Wolfgang Roese** 

mail@orso.co | 0761 70 73 203 | www.orso.co

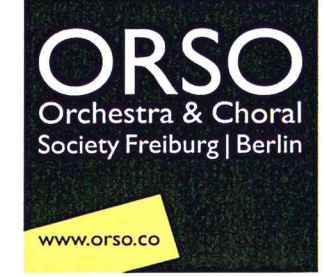